**A**GENZIA DI **P**ROMOZIONE **T**ERRITORIALE **B**ASILICATA

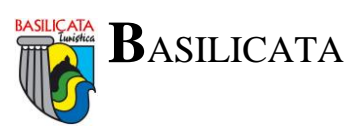

PROT. N. **1422**/1.1.1 DEL 0**9**/0**3**/**2016**.

# **A tutti i fornitori dei beni e servizi dell'Agenzia di Promozione Territoriale della Basilicata**

### **OGGETTO: nota operativa sulla fatturazione elettronica. Pubblicazione sul sito internet dell'Agenzia di Promozione Territoriale della Basilicata www.aptbasilicata.it**

*Revisione*: 1.1

# **Dati per l'invio:**

- Codice IPA: **APTB**
- Nome Ufficio: **Uff** eFatturaPA
- Codice Univoco Ufficio: **UFSMJG**
- AOO: **Agenzia di Promozione Territoriale della Basilicata**

### **Formato Fattura:**

- La fattura deve essere di tipo *elettronico* in formato XML e firmata digitalmente.
- **NON** è accettato nessun'altro formato, sia esso PDF, DOC, XLS, etc.; tuttavia è consentito aggiungere alla *Fattura Elettronica* un qualsiasi documento in formato PDF associato come semplice *allegato*.
- **NON** è accettata alcuna forma di fattura cartacea, nemmeno se consegnata a mano agli uffici dell'APT.

#### **Invio:**

- La fattura va inviata alla *piattaforma SDI* (che successivamente recapiterà la fattura all'APT), solitamente è un'operazione automatica del software di fatturazione.
- **NON** è consentito inviare fatture direttamente alla casella PEC dell'APT, né tantomeno è consentito inviarle privatamente ad alcuna casella email del personale dell'APT.

### **Imponibile IVA:**

- Fatturare con esigibilità dell'IVA *Immediata* [I] o *Differita* [D].
- **NON** è accettata la *Scissione dei pagamenti* [S] (Split payment).
- L'imponibile IVA deve essere dichiarato obbligatoriamente in presenza di aliquota IVA. Qualora l'operazione fosse esente/esclusa da IVA è sufficiente impostare l'aliquota a 0%.

### **Codice Identificativo Gara (CIG):**

- Il codice CIG è **OBBLIGATORIO** e va riportato espressamente nel *Campo CIG* della sezione "*Dati Generali del Documento*". Riportare il CIG in *Causale* o in una *Linea* è del tutto superfluo.
- Il codice è formato **ESCLUSIVAMENTE** da 10 caratteri; può presentarsi alfanumerico o solo numerico.
- Il codice **NON** contiene mai la lettera 'O' (ma si tratta del numero '**0**' (zero)).
- Il codice **NON** contiene mai la lettera 'I' (ma si tratta del numero '**1**' (uno)).

# **Codice Unico di Progetto (CUP):**

- Se nel contratto è indicato il CUP allora va anch'esso riportato in fattura nel *Campo CUP*.

**A**GENZIA DI **P**ROMOZIONE **T**ERRITORIALE **B**ASILICATA

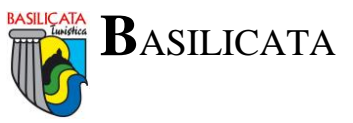

- Il CUP si identifica con una stringa alfanumerica di 15 caratteri, di cui i primi 5 sono alfanumerici e i successivi 10 sono solo numerici.

#### **Importo Totale Documento:**

- L'importo totale del documento deve essere riportato nel campo "*Importo Totale Documento*" della sezione identificativa "*Dati Generali del Documento*" (dove è presente anche tipo, valuta, data e numero fattura, e causale) collocata all'inizio della seconda pagina della fattura. I software di fatturazione permettono l'inserimento dell'*Importo Totale Documento* solitamente in automatico oppure grazie ad un pulsante chiamato "*Calcola Totale Documento*" da premere alla fine della compilazione delle *Linee* in fattura. L'*Importo Totale*, digitato manualmente dall'utente nell'ultima sezione "*Dati Relativi al Pagamento*" (dove è presente anche l'*IBAN*) va indicato a scopo puramente informativo.
- L'*Importo Totale Documento* **NON** può superare l'importo accordato nel *Contratto* o nell'*Accettazione*, **NON** sono ammissibili variazioni in aumento nemmeno nell'ordine di pochi centesimi di euro.

#### **Data di emissione:**

- La fattura deve essere emessa in data CONTESTUALE o SUCCESSIVA all'invio dei giustificativi relativi all'espletamento del servizio e/o alla fornitura resa.
- E' opportuno per la regolare esecuzione del servizio/fornitura aggiungere un *file allegato* alla fattura in formato PDF per l'invio di documenti complementari quali: *giustificativi del servizio reso, lista dei pernottamenti, pubblicazioni effettuate, bolle di consegna, report della attività*, etc.

#### **Note di Credito:**

- Per semplificazione finora si è fatto riferimento solo alle fatture, ma le indicazioni precedenti sono valide anche per le *Note di Credito*.
- E' necessario riportare nel campo *Causale* la data e numero della fattura a cui la *Nota di Credito* fa riferimento e la motivazione per cui viene emessa.
- **NON** è consentito utilizzare come *Numero Documento* della *Nota di Credito* il medesimo *Numero Documento* della fattura a cui si riferisce; è possibile aggiungere al *Numero Documento* della *Nota di Credito* il suffisso "/NC" per distinguerla dalla fattura di riferimento. Le *Note di Credito* hanno numerazione autonoma.
- Nel caso una fattura venga rifiutata dall'APT **NON** è assolutamente necessario emettere alcuna *Nota di Credito*, ma è sufficiente attendere la ricezione via email della *Notifica di Scarto/Rifiuto* dalla piattaforma SDI e quindi rinviare la stessa fattura con le correzioni dovute.

#### **Modalità di pagamento:**

- L'APT effettua pagamenti solo tramite bonifico bancario. Vanno indicate in fattura le coordinate bancarie (**IBAN**) necessarie per l'emissione del mandato.

#### **Assistenza Informatica:**

- Per eventuali chiarimenti fare riferimento all'Amministrazione e al Supporto Informatico dell'APT Basilicata contattando il dott.Davide Michelini ai numeri 0971/507604 - 0971/507606 o scrivendo all'indirizzo email amministrazione.assistenza@aptbasilicata.it.

**A**GENZIA DI **P**ROMOZIONE **TERRITORIALE B**ASILICATA

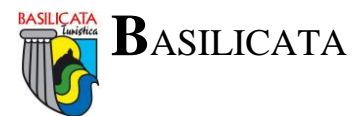

A titolo esemplificativo, di seguito alcune schermate per la corretta compilazione:

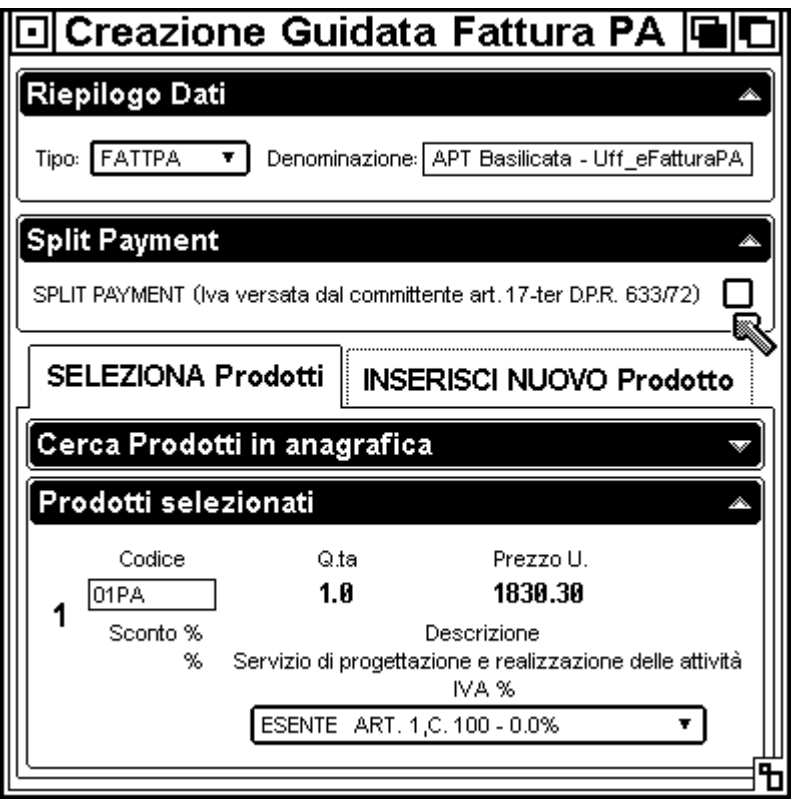

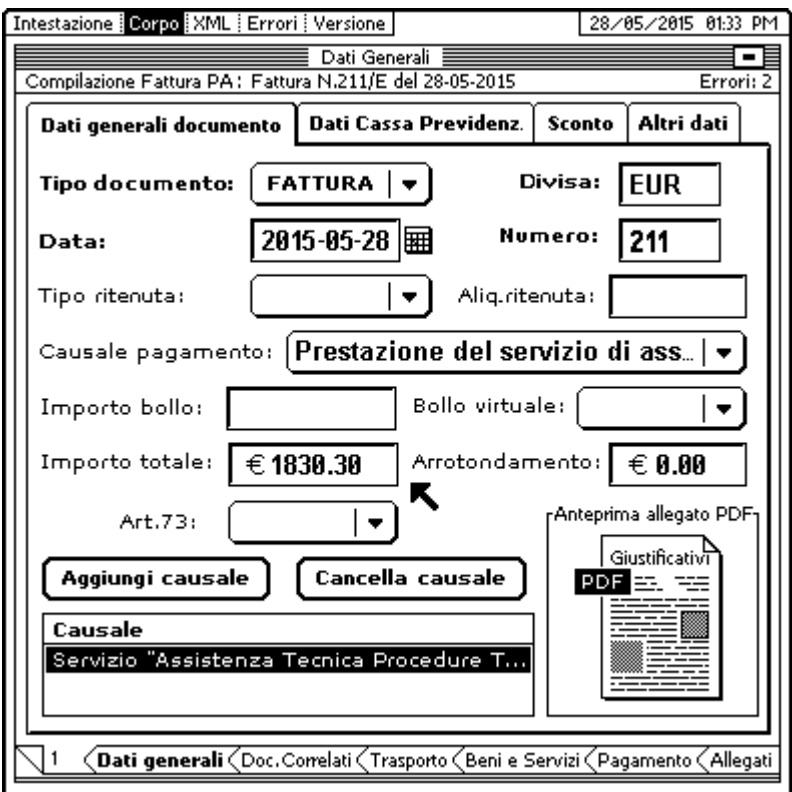

AGENZIA DI PROMOZIONE TERRITORIALE

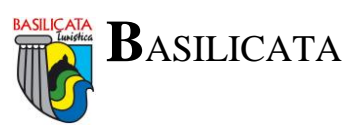

Pagina 2

Pagina 2

# Dati generali del documento

Tipologia documento: TD01 (Fattura) Valuta importi: EUR Data documento: 2015-05-28 (28 Maggio 2015) Numero documento: 211-2016 Importo totale documento: 1830.30 Arrotondamento su Importo totale documento: 0.00 Causale: Prestazione del servizio di assistenza tecnica o fornitura beni

# Dati dell'ordine di acquisto

Identificativo ordine di acquisto: 287/S Data ordine di acquisto: 2015-05-20 (20 Maggio 2015) Identificativo contratto: Accettaz.del 2-5-2016 Prot.APT n.123 Codice Unitario Progetto (CUP): C12D13001110009 Codice Identificativo Gara (CIG): Z01234A45D

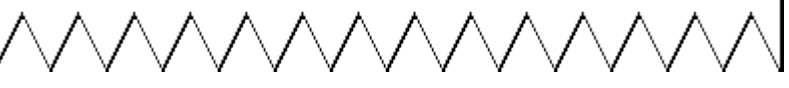

### Dati generali del documento

Tipologia documento: TD84 (nota di credito) Valuta importi: EUR Data documento: 2015-05-29 (29 Maggio 2015) Numero documento: 4/NC Importo totale documento: -1830.30 Arrotondamento su Importo totale documento: 0.00 Causale: Emessa NC in rif. a fattura n.211 del 28-05-2015 causa Importo Totale errato

# Dati dell'ordine di acquisto

Identificativo ordine di acquisto: 287/S Data ordine di acquisto: 2015-05-20 (20 Maggio 2015) Identificativo contratto: Accettaz.del 2-5-2016 Prot.APT n.123 Codice Unitario Progetto (CUP): C12D13001110009 Codice Identificativo Gara (CIG): Z01234A45D

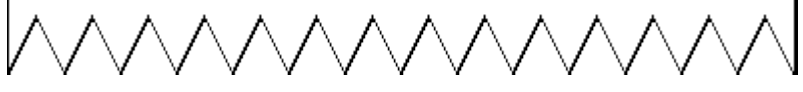

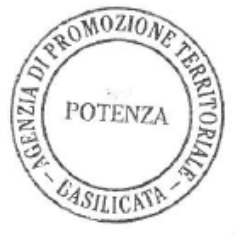

Il Responsabile Finanziario APT Rag. Antonio CUCCARO

Il Responsabile Servizi Informativi APT Dott Matteo MSCEGLIA